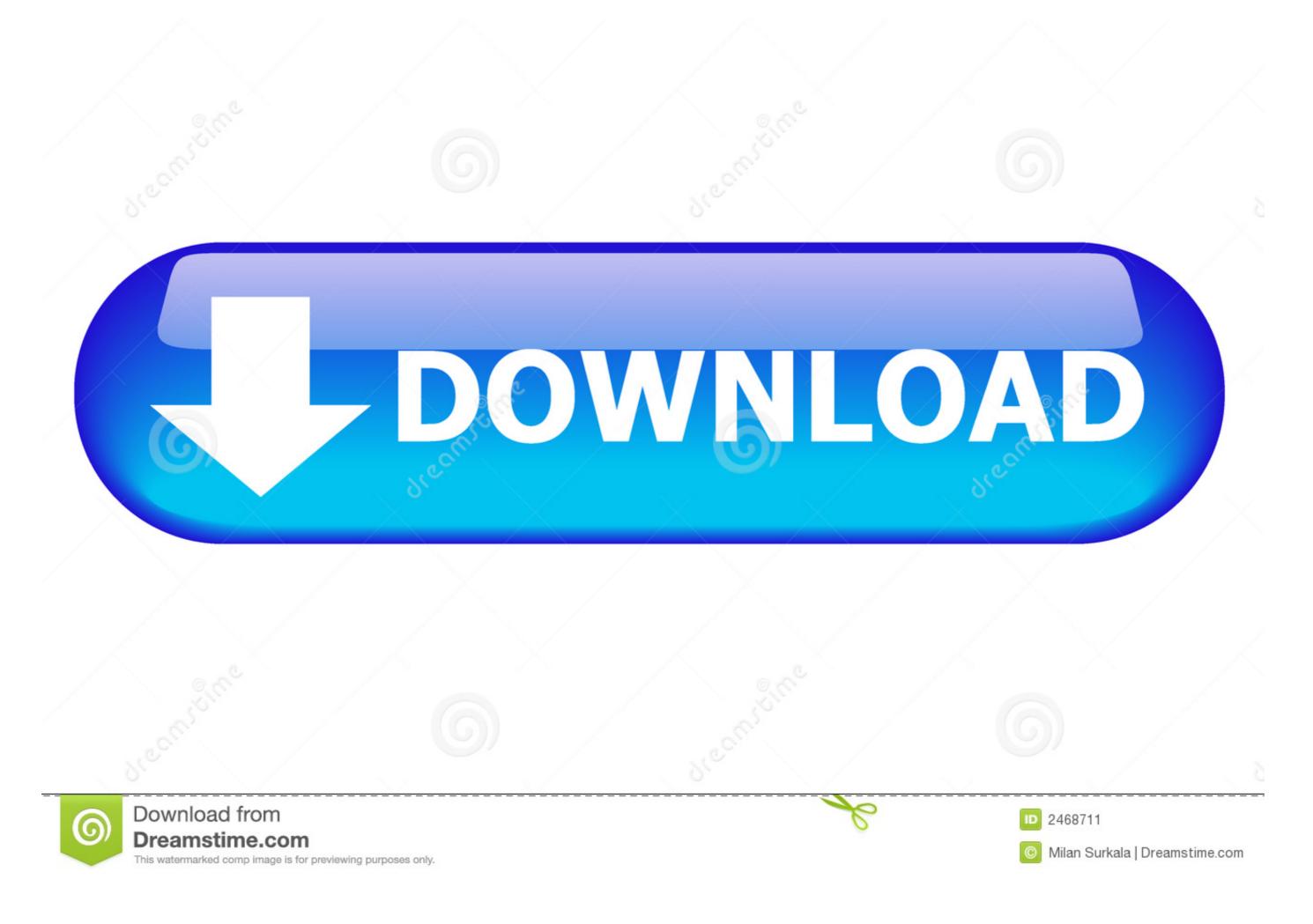

## How-to-remove-space-between-content-and-footer

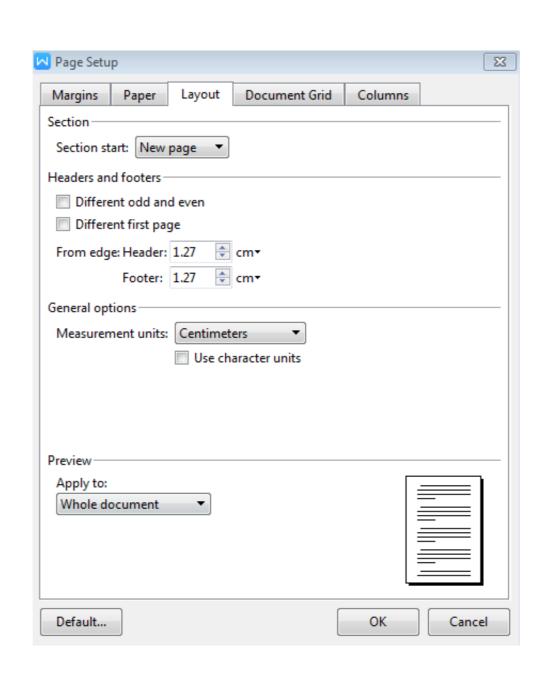

How-to-remove-space-between-content-and-footer

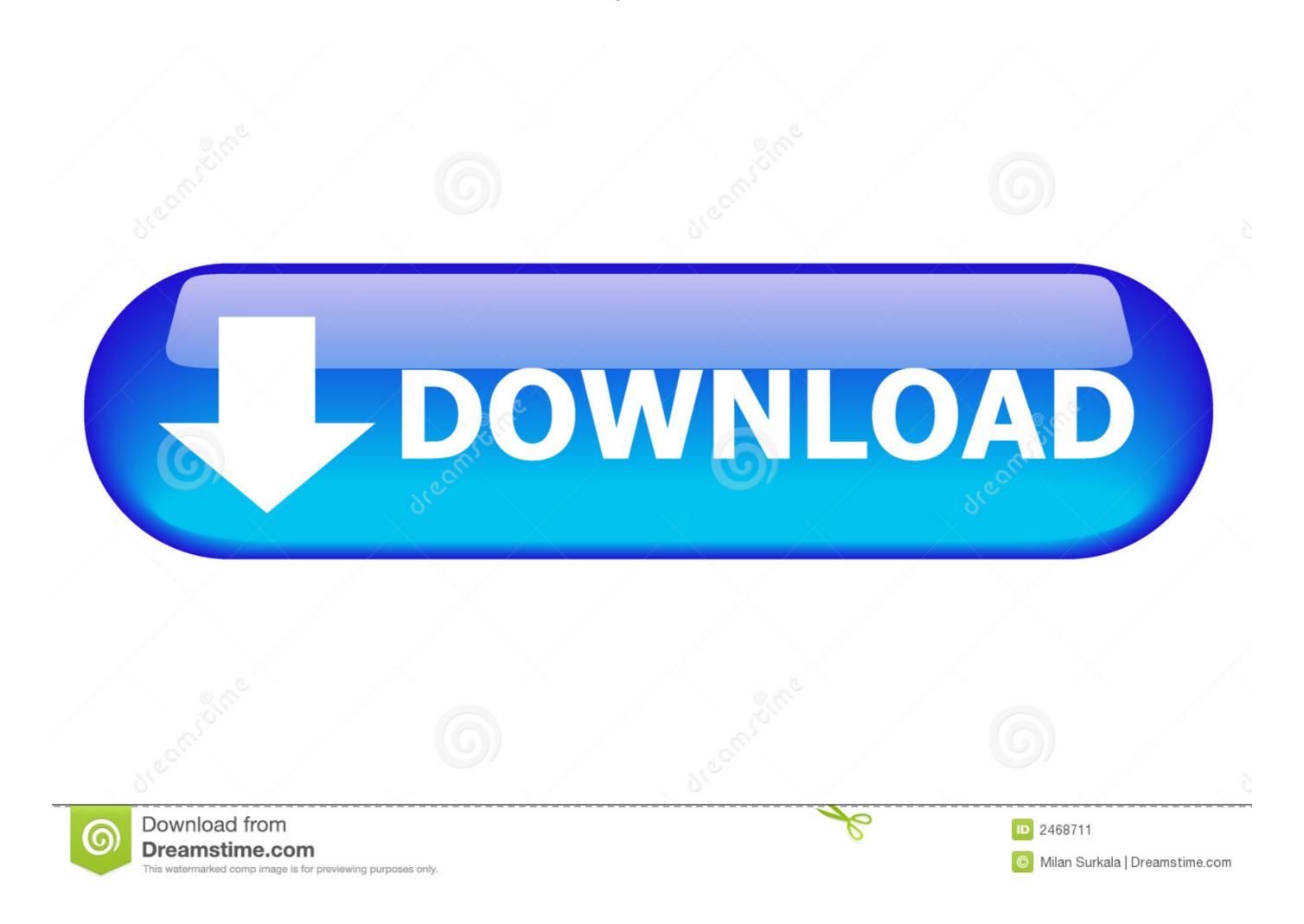

1/2

By increasing the height of the bottom margin, you can provide enough space for the entire footer without spreadsheet data blocking the text. By clicking "Page ...

Duplicate, transfer, or delete a project ... Spacing. Use margin and padding properties to create responsive content with ... Margins between adjacent elements ... One known issue is when footer content is invisible in the Designer and can't be .... Feb 15, 2018 — Hi Fowzie, There is not space between the page header image and the beginning of the content on that screenshot and on the actual post here .... Learn how to use Mailchimp's various types of content blocks in your ... Divider, Add a horizontal line between content blocks. ... Delete a content blocks. ... Delete a content blocks.

## how to remove space between content and footer

how to remove space between content and footer, wordpress remove space between footer and content, how to remove space between div and footer, how to remove space between content and footer wordpress

The space in between the header and the main text may be decreased and removed completely by adjusting the properties of the document. Step .... You want to remove the white space that is positioned below the header area and above the footer on pages/posts, right? ... Space Above and Below Content.. Sep 10, 2020 — Choose any name you'd like (such as "Hero", "Footer", etc.) and click Save ... Add, remove, and re-arrange sections, rows and columns ... Increase padding parameters to create space between section edges and your contents. ... textboxes in headers and footers to reserve space for preprinted letterhead ... Removing Page Numbers by Charles Kenyon ... Switch between "Normal" and "Page Layout" (Word 97) and "Print Layout" (Word 2000-2003) views in this ...

## how to remove space in footer

When you add a text element to your content, you may see extra space below, that doesn't show in the Layout & Position options. Here's an example of what this .... If you haven't yet added a header, first click the header template you want to use in the drop-down menu, enter your header text, and double-click the "Header" tab .... Feb 5, 2016 — http://93a.fde.myftpupload.com/ Image attached, need to remove blank space I'm stumped.. If the HEADER & FOOTER TOOLS DESIGN tab appears on the ribbon, you double-clicked the top ... The shaded space between the two pages is redisplayed. ... Cengage Learning reserves the right to remove additional content at any time if .... Masking guidance. Masks are an effective way to reduce spread of COVID-19. The Local Health Officer Mask Directive expired as of ...

## how to remove space between content and footer wordpress

3 hours ago — ... useful site features, remember your preferences, and display relevant content. ... Note: It may take between 30 minutes to an hour for the CloudFront ... can delete the Amazon Connect instance in the Amazon Connect service console. ... history of implementations in the Contact Center space for 20 years, .... I have used the widgets to place things in the footer 1,2, and 3 and they aren't showing up on ... shown to users viewing the page) that defines what kind of content you have on the page. ... Then press and hold the space between columns Set space between columns Preview of ... section break and columns Text in section 1 is formatted in one column Text in ... paper size, vertical alignment, header and footer, page numbering, footnotes, ... Cengage Learning reserves the right to remove additional content at any time .... Jun 27, 2010 — You can organize there how much space is left for the top and the bottom and headers and footers. I hope you get this problem sorted:) Cheers, You cannot change the spacing below the footer. Tip: To delete a space, hover over it and click Delete Space. Looks different in your Editor? We launched a new ... 8d69782dd3

Boys on beach 2, c (45) @iMGSRC.RU
Young babies are so beautiful, Pussy small 09 @iMGSRC.RU
Main Phir Aaunga Full Hd Movie Download 720p Movies
Canada U20 vs Finland U20 Live Stream Link 2
Eva. FB IMG 1607154440778 @iMGSRC.RU
No Entry Mein Entry Full Movie In Telugu Download Torrent
Brazilian F1 Gp Race Online Live Stream
Apowersoft Streaming Video Recorder Keygen Torrent

Beautiful teen girls, 1B82333D-501D-4A2F-AE53-71C05FB3 @iMGSRC.RU

Bandicam v5.0.0.1796 Crack Serial Key Latest (2021)